AutoCAD Crack Free Download

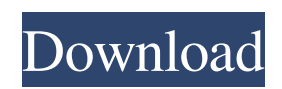

### **AutoCAD Crack+ X64**

The first time I used AutoCAD was in 1998. After the introduction of AutoCAD 2000, I used it almost every week. I used AutoCAD to create many projects, including furniture drawings, architectural drawings, decks and equipment plans, and plumbing and electrical drawings for commercial and residential projects. In the past, it used to be that designing and drafting the plans were one of the most expensive aspects of building a project. However, I am glad to say that AutoCAD can save me a lot of money and time in today's project-oriented construction business. Table of Contents Introduction The workflow and features that are needed for projects are being simplified to a large degree, which is great for new users and even experienced users. AutoCAD in particular has a feature to allow you to draw and edit objects with a mouse. This makes the process so much faster than the pen-and-paper method of drawing on paper and then cutting and pasting the elements together. The overall workflow has also become much simpler. With each new release of AutoCAD, I used to think that it would make it easier to create projects, but in the beginning, I found it harder to create project-ready drawings. The number of tools and the functionality of AutoCAD has increased significantly over the years. The interface of AutoCAD 2017 has simplified some areas, and the new default view is much simpler and easier to use. AutoCAD reviews have shown that some features of AutoCAD may be very useful for some types of construction projects, but they may be unnecessary or too slow to use for others. After testing many features of AutoCAD in many projects, I have found that I can use AutoCAD very efficiently for these project types: Multi-story buildings. Apartment projects. Plumbing and electrical projects for residential houses. Wooden structural frame projects. Multi-level or tall projects. Long-span projects. These projects, although they all use standard drawings, have many features that are typically only used by engineers, architects, and construction companies. This book will cover all the different types of AutoCAD projects in depth, and it will give you valuable information on the tasks and the features that you can use in your projects. I hope that by reading this book,

#### **AutoCAD Download [Mac/Win]**

MIT License Cracked AutoCAD With Keygen, like many AutoLISP products, is published under the MIT license. History Cracked AutoCAD With Keygen was originally developed at the University of Illinois. In 1986, it was acquired by the drafting company of the same name and the first version was released in 1987. In 1994, Autodesk published the first edition of AutoCAD Activation Code on Windows. In 1999, the first release of AutoCAD on Mac OS was produced. Patents The right to the use of the patented feature is licensed from ATS, an engineering company. Versions AutoCAD Drawings This table contains the number of drawing types in AutoCAD, starting from version 17.1: Autodesk Autocad VRS support Autodesk VRS is a family of applications that support viewing and editing of CAD files, and Autocad is part of it. Autodesk VRS support is provided by one or more of the following: Autodesk Resource Server (Autocad on Windows) Autodesk Resource Server for Mac (Autocad on Mac) Autodesk Autocad Application Server (Autocad on Windows) Autodesk Autocad Application Server for Mac (Autocad on Mac) Autodesk Autocad for Web Application Server (Autocad on Windows) Autodesk Autocad Application Server for Web (Autocad on Windows) Autodesk Autocad Application Server for Web (Autocad on Mac) Autodesk Autocad VRS on Mac (Autocad on Mac) Autodesk Autocad VRS on Windows (Autocad on Windows) Future On May 6, 2019, Autodesk announced at their 2019 NAB Show keynote presentation that Autodesk AutoCAD 2020 will be available in three editions: AutoCAD, AutoCAD LT, and AutoCAD Architecture. This release will be part of the Autodesk Ultimate Architecture Suite, which is now available to users. In August 2019, Autodesk announced AutoCAD 2020 would be available for Windows and Mac platforms, with an optional subscription. On August 11, 2019, Autodesk announced that AutoCAD Architecture 2020 will be available for Windows and Mac platforms, with an optional subscription. Versions Versions before 2010 AutoCAD 2.0 a1d647c40b

## **AutoCAD Product Key Full**

1. Open Autodesk Autocad and then click File > New. 2. Open an new 3D model with an edge accuracy of 1/10 and then click Next. 3. Click Application Settings to open the Application Settings window. 4. Select No and then OK. 5. Rename the model and then select Use tool A to add a standard face. 6. Select the face tool and then the Face tool and then click OK. 7. Apply the anaglyph effect by selecting the View / Anaglyph View tab and then clicking the Anaglyph View icon. 8. Use the Primitive menu to select the Split face tool and then the Split tool and then click OK. 9. Select the Split tool and then click a face. 10. Press the Shift key and then click the remaining face. 11. Select the Add Feature tool and then the Space tool and then click a face. 12. Press the Shift key and then click another face. 13. Right-click the face and select Add to Tool Path and then Close. 14. Select the Add Feature tool and then click a face. 15. Press the Shift key and then click another face. 16. Right-click the face and select Add to Tool Path and then Close. 17. Click the Window menu and then the Open tab and then click the Wavefront.cad file. 18. Click the OK button. 19. Click the Save icon and then select Save as. 20. Name the file and then select User Defined and then OK. 21. Click Save and then Close. 22. Click the Edit tab and then select the View tab. 23. Select the Select tab and then click the Select Faces tool. 24. Click a face. 25. Press the Shift key and then click another face. 26. Rightclick the face and select Add to Tool Path and then Close. 27. Click the Select tab and then select the Select Faces tool. 28. Click a face. 29. Press the Shift key and then click another face. 30. Right-click the face and select Add to Tool Path and then Close. 31. Click the Edit tab and then select the Model tab. 32. Select View/Show Flipbook View and then click OK. 33. Click the Export tab. 34. Click the Create Selectables icon and then click

#### **What's New in the AutoCAD?**

Revit Navigate: Turn your Revit models into 3D navigation, so you can instantly step through your models and study your views. With the easy-to-use interface, you can navigate your models with either a keyboard or a mouse. 3D Modeling: Create and position geometry easily, using powerful techniques that let you place, rotate, and move objects from one coordinate system to another. Part Editing: Create and manipulate your own parts, sharing your work with other users. Part Design: Draw your part according to standard manufacturing design patterns. 2D Objects: Create and work with any type of 2D drawing: layout, tags, annotation, and so on. Enhanced CAD Links: Share your drawings with others with just a click. On and Off: Turn your drawing on or off quickly, so you can focus on what's important. Simplify your designs: Make your work less complex by applying a number of Design Assistance features. Easily create 2D drawings with 3D models, and make drafting a snap. Connect to your work: Continue your work from your mobile device using the new Mobile Design app for iPad, iPhone, and Android devices. The following features are free updates available in AutoCAD 2021 and AutoCAD 2019: New drawing commands: Append selection and append 2D object are new drawing commands. Design on paper: The RIB command and Design Studio can now be used in a 2D layout. The CIR command: CIR command can now be used in a 2D layout. Markup Tool: With the help of the Markup Tool you can create 3D annotations (text, faces, dimensions, etc.) and place them easily in a 3D environment. Markup Assistant: You can import and insert external annotations, text, and shapes from PDF and other electronic drawings. Printing options: New print layout features let you easily create a professional-looking paper drawing with options for paper size, finish, orientation, and more. Autodesk Live Update: Get real-time, automatic updates for your most popular applications. Web App-Connect: Integ

# **System Requirements:**

Recommended specs (Internet connection & system settings) OS: Windows 7/8/10/8.1/8.1-Pro Processor: 2.5GHz+ Dual Core Memory: 4GB RAM Graphics: Nvidia GTX 760 or AMD R9 270 or above HDD Space: 2GB RAM Internet connection: Broadband (LAN), 3G or Wi-Fi Resolution: 1024x768 Supported OS: Windows 7/8/8.1/10 Processor: Dual Core